# "Maple Bus 1.0" Function Type Specifications

# FT<sub>11</sub>: Camera Device Function

Revision 0.71

Created by

SEGA ENTERPRISES, LTD.

IT Business Promotions Dept.

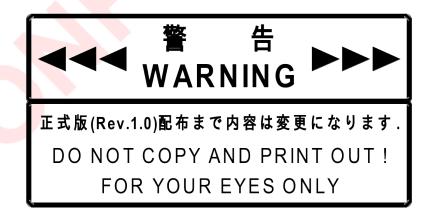

| Revision hi        | story      |                                                                                               |
|--------------------|------------|-----------------------------------------------------------------------------------------------|
| Rev0.10            | 1999. 4,16 | First issued                                                                                  |
| Rev0.11            | 1999. 4,20 | [Set Camera] command amended                                                                  |
|                    |            | [Set Picture] command deleted                                                                 |
|                    |            | [Camera Request] command amended                                                              |
|                    |            | [Get Still] command parameter 1amended                                                        |
| Rev0.12            | 1999. 4,23 | [Image Not Found] command added                                                               |
|                    |            | [Erase Image] command added                                                                   |
| Rev0.13            | 1999. 4.26 | [Set Camera] and [Request Camera] command parameters 1 and 2 amended                          |
|                    |            | [Data Transfer] command data size corrected                                                   |
| Rev0.20            | 1999. 5. 3 | Name changed from FT9 to FT11                                                                 |
|                    |            | [Capture Start] and [Image Not Ready] commands added                                          |
| Rev0.21            | 1999. 5.13 | [Command Unknown] command added                                                               |
|                    |            | Name of [FT 11 Control] command changed to [Camera Command]                                   |
| Rev0.30            | 1999. 5.23 | As far as possible moved commands within subcommands to standard commands                     |
| . 10 10 10 10      |            | Data organization within [Data Transfer] command amended                                      |
|                    |            | Support for compressed movie data                                                             |
| Rev0.31            | 1999. 5.24 | Detailed corrections                                                                          |
| 11010.01           | 1000. 0.24 | Items added to [Get Condition] command                                                        |
| Rev0.40            | 1999. 5.24 | Read and Write related commands transferred to Exchange Media Function (FT10)                 |
| Rev0.50            | 1999. 5.27 | Read and Write related commands returned to Camera Device Function (FT11)                     |
|                    | 1999. 5.21 |                                                                                               |
| Rev.0.51           | 1999. 5.51 | [Stream Request] and [Set Condition] command headers amended  Detailed corrections            |
| Rev0.52            | 1999. 6. 7 |                                                                                               |
| Rev0.52<br>Rev0.53 |            | Items added to [Get Condition] and [Set Condition] command                                    |
| Rev0.55            | 1999. 6.10 | Start for counting still images changed from "01h" to "00h"                                   |
|                    |            | Items added to [Get Condition] and [Set condition] commands                                   |
| Dov0 54            | 1000 6 15  | Detailed corrections                                                                          |
| Rev0.54            | 1999. 6.15 | Error command amended                                                                         |
|                    |            | Description of basic function definition deleted                                              |
|                    |            | Term "frame" for the unit of data transferred in a single command made consistent with "[Data |
|                    |            | transfer]"                                                                                    |
| D0 00              | 4000 0 4   | Detailed corrections                                                                          |
| Rev0.60            | 1999. 8. 4 | Converted to Japanese                                                                         |
|                    |            | [Get Last Error] command deleted                                                              |
|                    |            | [Block Read] command deleted                                                                  |
|                    |            | [Block Write] command deleted                                                                 |
|                    |            | Block deletion of image data enabled                                                          |
| D 001              |            | Remaining RAM capacity item added to [Get Condition] and [Set condition] command              |
| Rev0.61            | 1999. 8.16 | [Data Write] command added                                                                    |
| 5                  | 1000 0 10  | Error code changes and additions in [Camera Error] command                                    |
| Rev0.62            | 1999. 8.18 | [Data Read] command added                                                                     |
|                    |            | Partial changes to [Get Condition] and [Set Condition] command settings                       |
|                    |            | [Data Erase] command parameter change                                                         |
| Rev0.63            | 1999. 8.19 | Error items added to [Camera Error] command                                                   |
| Rev0.64            | 1999. 8.24 | Function definition block amended                                                             |
|                    |            | Error codes added in [Camera Error] command                                                   |
|                    |            | Term "Maple Bus operating frequency" changed to "Maple Bus bitrate"                           |
| Rev0.65            | 1999. 8.24 | [Camera Error] command extended                                                               |
| Rev0.66            | 1999. 9. 6 | Null data added after header of [Data Transfer] command for [Stream Request], [Still Image    |
|                    |            | Request], and [Data Read] commands                                                            |
| Rev0.67            | 1999. 9.20 | Restrictions added to [Data Transfer] command                                                 |
| Rev0.68            | 1999. 9.22 | Items added to [Get Condition] command                                                        |
| Rev0.70            | 2000. 3. 2 | Details added to movie related commands                                                       |
| Rev0.71            | 2000. 3. 8 | [Set Condition] setting values amended                                                        |

#### Contents

| 1. | Overview                                                                                            | 4  |
|----|----------------------------------------------------------------------------------------------------|----|
|    | 1.1. Definition of camera device                                                                    | 4  |
|    | 1.2. Subcommands                                                                                    | 4  |
| 2. | Device IDs                                                                                          | 5  |
|    | 2.1. Device ID configuration                                                                        |    |
|    | 2.2. Function types                                                                                 | 6  |
|    | 2.3. Function definition block                                                                      | 6  |
| 3. | Data format                                                                                         | 6  |
| 4. | Supported commands                                                                                  | 7  |
|    | 4.1. Standard commands                                                                              | 7  |
|    | 4.1.1. Device Request                                                                               | 7  |
|    | 4.1.2. All Status Request                                                                           | 7  |
|    | 4.1.3. Device Reset                                                                                 | 7  |
|    | 4.1.4. Device Kill                                                                                  | 8  |
|    | 4.1.5. Device Status                                                                                | 8  |
|    | 4.1.6. Device All Status                                                                            | 9  |
|    | 4.1.7. Device Reply                                                                                 | 9  |
|    | 4.1.8. Data Transfer                                                                                | 9  |
|    | 4.1.9. Get Condition                                                                                | 10 |
|    | 4.1.10.Set Condition                                                                                | 14 |
|    | 4.1.11. Camera Command                                                                              | 15 |
|    | 4.1.12.Function Type Unknown                                                                        | 16 |
|    | 4.1.13.Command Unknown                                                                              | 16 |
|    | 4.1.14. Transmit Again                                                                              | 16 |
|    | 4.2. Subcommands                                                                                    | 17 |
|    | 4.2.1. Capture Start                                                                                | 17 |
|    | 4.2.2. Capture Stop                                                                                 | 18 |
|    | 4.2.3. Stream Request                                                                               |    |
|    | 4.2.4. Still Image Request                                                                          | 19 |
|    | 4.2.5. Data Erase                                                                                   | 20 |
|    | 4.2.6. Data Write                                                                                   | 21 |
|    | 4.2.7. Data Read                                                                                    |    |
|    | 4.2.8. Camera Error                                                                                 | 24 |
|    | 4.3. Data Transfer command                                                                          |    |
|    | 4.3.1. Data transfers in response to the [Get Condition] command                                    |    |
|    | 4.3.2. Data Transfer in response to [Stream Request], [Still Image Request], or [Data Read] command |    |
| 5. | Camera device function information                                                                  |    |
|    | 5.1. Types                                                                                          |    |
|    | 5.2. Fixed Device Status                                                                            |    |
|    | 5.3. Free Device Status                                                                             |    |
| 6  | Afterword                                                                                           | 35 |

#### 1. Overview

# 1.1. Definition of camera device

The camera device for Dreamcast allows image data to be transferred digitally through the Maple Bus with the Dreamcast unit (referred to as the host).

The definition of a camera device is as follows.

- · It has a function for converting analog video data to digital data, and transmitting this to the host.
- There are no particular restrictions on the data format. (RGB, YUV, various compression formats, etc.)
- It complies with the Maple Bus 1.0 Standard Specifications.

#### 1.2. Subcommands

In order for this function to be able to support various camera devices, each having different special functions, special commands can be provided as subcommands. A maximum of 255 subcommands can be created.

# 2. Device IDs

The device IDs comply with the device ID stipulations in the Maple Bus 1.0 Standard Specifications. The notation used is the memory image in the host.

# 2.1. Device ID configuration

In Maple Bus 1.0, device IDs are configured as shown below.

| bit                  | 7                 | 6                 | 5                 | 4                 | 3                 | 2                 | 1                 | 0                 |
|----------------------|-------------------|-------------------|-------------------|-------------------|-------------------|-------------------|-------------------|-------------------|
| 1st Data             | FT <sub>31</sub>  | FT <sub>30</sub>  | FT <sub>29</sub>  | FT <sub>28</sub>  | FT <sub>27</sub>  | FT <sub>26</sub>  | FT <sub>25</sub>  | FT <sub>24</sub>  |
| 2 <sup>nd</sup> Data | FT <sub>23</sub>  | FT <sub>22</sub>  | FT <sub>21</sub>  | FT <sub>20</sub>  | FT <sub>19</sub>  | FT <sub>18</sub>  | FT <sub>17</sub>  | FT <sub>16</sub>  |
| 3 <sup>rd</sup> Data | FT <sub>15</sub>  | FT <sub>14</sub>  | FT <sub>13</sub>  | FT <sub>12</sub>  | FT <sub>11</sub>  | FT <sub>10</sub>  | FT <sub>9</sub>   | FT <sub>8</sub>   |
| 4 <sup>th</sup> Data | FT <sub>7</sub>   | FT <sub>6</sub>   | FT₅               | FT <sub>4</sub>   | FT₃               | FT <sub>2</sub>   | FT <sub>1</sub>   | FT₀               |
| 5 <sup>th</sup> Data | FD1 <sub>31</sub> | FD1 <sub>30</sub> | FD1 <sub>29</sub> | FD1 <sub>28</sub> | FD1 <sub>27</sub> | FD1 <sub>26</sub> | FD1 <sub>25</sub> | FD1 <sub>24</sub> |
| 6 <sup>th</sup> Data | FD1 <sub>23</sub> | FD1 <sub>22</sub> | FD1 <sub>21</sub> | FD1 <sub>20</sub> | FD1 <sub>19</sub> | FD1 <sub>18</sub> | FD1 <sub>17</sub> | FD1 <sub>16</sub> |
| 7 <sup>th</sup> Data | FD1 <sub>15</sub> | FD1 <sub>14</sub> | FD1 <sub>13</sub> | FD1 <sub>12</sub> | FD1 <sub>11</sub> | FD1 <sub>10</sub> | FD1 <sub>9</sub>  | FD1 <sub>8</sub>  |
| 8 <sup>th</sup> Data | FD1 <sub>7</sub>  | FD1 <sub>6</sub>  | FD1₅              | FD1₄              | FD1₃              | FD1 <sub>2</sub>  | FD1₁              | FD1₀              |
| 9 <sup>th</sup> Data | FD2 <sub>31</sub> | FD2 <sub>30</sub> | FD2 <sub>29</sub> | FD2 <sub>28</sub> | FD2 <sub>27</sub> | FD2 <sub>26</sub> | FD2 <sub>25</sub> | FD2 <sub>24</sub> |
| 10th Data            | FD2 <sub>23</sub> | FD2 <sub>22</sub> | FD2 <sub>21</sub> | FD2 <sub>20</sub> | FD2 <sub>19</sub> | FD2 <sub>18</sub> | FD2 <sub>17</sub> | FD2 <sub>16</sub> |
| 11th Data            | FD2 <sub>15</sub> | FD2 <sub>14</sub> | FD2 <sub>13</sub> | FD2 <sub>12</sub> | FD2 <sub>11</sub> | FD2 <sub>10</sub> | FD2 <sub>9</sub>  | FD2 <sub>8</sub>  |
| 12th Data            | FD2 <sub>7</sub>  | FD2 <sub>6</sub>  | FD2₅              | FD2₄              | FD2 <sub>3</sub>  | FD2 <sub>2</sub>  | FD2₁              | FD2₀              |
| 13th Data            | FD3 <sub>31</sub> | FD3 <sub>30</sub> | FD3 <sub>29</sub> | FD3 <sub>28</sub> | FD3 <sub>27</sub> | FD3 <sub>26</sub> | FD3 <sub>25</sub> | FD3 <sub>24</sub> |
| 14th Data            | FD3 <sub>23</sub> | FD3 <sub>22</sub> | FD3 <sub>21</sub> | FD3 <sub>20</sub> | FD3 <sub>19</sub> | FD3 <sub>18</sub> | FD3 <sub>17</sub> | FD3 <sub>16</sub> |
| 15th Data            | FD3 <sub>15</sub> | FD3 <sub>14</sub> | FD3 <sub>13</sub> | FD3 <sub>12</sub> | FD3 <sub>11</sub> | FD3 <sub>10</sub> | FD3 <sub>9</sub>  | FD3 <sub>8</sub>  |
| 16th Data            | FD3 <sub>7</sub>  | FD3 <sub>6</sub>  | FD3₅              | FD3₄              | FD3₃              | FD3 <sub>2</sub>  | FD3 <sub>1</sub>  | FD3₀              |

Fig. 2-1 Device IDs

FT : Indicates the peripheral function type.

FD1 : First function definition block.
 FD2 : Second function definition block.
 FD3 : Third function definition block.

FT<sub>31</sub> to FT<sub>0</sub>: function type
 Indicates the function types supported by the peripheral device.
 There are a total of 32 function types defined.

FD<sub>31</sub> to FD<sub>0</sub> : Function definition block
This block defines the individual elements that comprise a function.

# 2.2. Function types

This section describes the function type (FT) within the device ID. For the camera device function, this is  $FT_{11}$ ="1".

| bit      | 7                | 6                | 5                | 4                | 3                | 2                | 1                | 0                |
|----------|------------------|------------------|------------------|------------------|------------------|------------------|------------------|------------------|
| 1st Data | FT <sub>31</sub> | FT <sub>30</sub> | FT <sub>29</sub> | FT <sub>28</sub> | FT <sub>27</sub> | FT <sub>26</sub> | FT <sub>25</sub> | FT <sub>24</sub> |
| 2nd Data | FT <sub>23</sub> | FT <sub>22</sub> | FT <sub>21</sub> | FT <sub>20</sub> | FT <sub>19</sub> | FT <sub>18</sub> | FT <sub>17</sub> | FT <sub>16</sub> |
| 3rd Data | FT <sub>15</sub> | FT <sub>14</sub> | FT <sub>13</sub> | FT <sub>12</sub> | 1                | FT <sub>10</sub> | FT <sub>9</sub>  | FT <sub>8</sub>  |
| 4th Data | FT <sub>7</sub>  | FT <sub>6</sub>  | FT <sub>5</sub>  | FT₄              | FT <sub>3</sub>  | FT <sub>2</sub>  | FT <sub>1</sub>  | FT₀              |

Fig. 2-2 Camera device / function type

# 2.3. Function definition block

This section describes the function definition block (FD) within the device ID.

The camera device function definition block indicates which functions are supported. (Supported functions are shown by a bit setting of "1".)

| bit      | 7           | 6      | 5      | 4          | 3          | 2          | 1          | 0                       |
|----------|-------------|--------|--------|------------|------------|------------|------------|-------------------------|
| 1st Data | Jang Gu     | JPEG   | GIF    | 0          | 0          | 0          | 0          | Other still image       |
|          |             |        |        | (reserved) | (reserved) | (reserved) | (reserved) | compression             |
| 2nd Data | MPEG 1      | MPEG 2 | MPEG 4 | H.261      | H.263      | 0          | 0          | Other movie compression |
|          |             |        |        |            |            | (reserved) | (reserved) |                         |
| 3rd Data | QSIF        | QCIF   | SIF    | CIF        | VGA        | SVGA       | 0          | Other size              |
|          |             |        |        |            |            |            | (reserved) |                         |
| 4th Data | Voice input | Strobe | Save   | Write      | 0          | 0          | 0          | Other function          |
|          |             |        |        | program    | (reserved) | (reserved) | (reserved) |                         |

Fig. 2-3 Camera device / function definition block

#### 3. Data format

The camera device function data format is different for different commands. (See next chapter)

When requesting button data from a camera device equipped with buttons, issue the command to the controller function (FT0).

When sending data to a camera device equipped with an LCDIZ, issue the command to the B/W LCD function (FT2).

# 4. Supported commands

This section lists the commands from those stipulated in the Maple Bus 1.0 Standard Specifications which are supported by the camera device function. If commands other than these are sent, the camera device function returns an error.

# 4.1. Standard commands

# 4.1.1. Device Request

Issuing authority : Host
Command code : 01h
Data size : 00h
Data field : None

Expected return value : [Device Status]

Description : This command requests [Device Status] for the camera device function specified by the

transfer destination AP.

This is used as a connection check for each port.

After function initialization, until this command is sent the camera device function does not

respond to any other command.

# 4.1.2. All Status Request

Issuing authority : Host
Command code : 02h
Data size : 00h
Data field : None

Expected return value : [Device All Status]

Description : This command requests [Device All Status] for the camera device function specified by the

transfer destination AP.

#### 4.1.3. Device Reset

Issuing authority : Host
Command code : 03h
Data size : 00h
Data field : None

Expected return value : [Device Reply]

Description : This command requests a reset for the camera device specified by the transfer destination AP.

After issuing a [Device Reply] to the host the camera device is reset.

# 4.1.4. Device Kill

Issuing authority : Host
Command code : 04h
Data size : 00h
Data field : None

Expected return value : [Device Reply]

Description : The operation of the camera device function specified by the transfer destination AP is not

supported. The camera device switches to the standby current consumption, and absolutely no commands are accepted. To restart operation a hardware reset or power off-on sequence

is required.

The camera device issues a [Device Reply] to the host, then stops operation.

#### 4.1.5. Device Status

Issuing authority : Camera device

Command code : 05h

Data size : 1Ch  $(28 \times 4 = 112 \text{ bytes})$ 

Data field : Fixed Device Status (112 bytes)

Device ID 16 bytes
Region code 1 byte
Connection direction 1 byte
Manufacturer's name 30 bytes
License 60 bytes
Standby current consumption 2 bytes

Maximum current consumption 2 bytes

Description : This returns Fixed Device Status in response to a [Device Request] from the host.

\* See Section 5.2, "Fixed Device Status"

# 4.1.6. Device All Status

Issuing authority : Camera device

Command code : 06h

Data size : 1Ch+(n/4) (  $28\times 4+n = 112 + n$  bytes)

Data field : Fixed Device Status (112 bytes)

Device ID 16 bytes

Region code 1 byte
Connection direction 1 byte
Manufacturer's name 30 bytes
License 60 bytes
Standby current consumption 2 bytes
Maximum current consumption 2 bytes

Free Device Status (n bytes)

Description : This returns Fixed Device Status and Free Device Status Host in response to [All Status

Request] from the host.

\* See Sections 5.2, "Fixed Device Status" and 5.3, "Free Device Status"

# 4.1.7. Device Reply

Issuing authority : Camera device

Command code : 07h
Data size : 00h
Data field : None

Description : This is used as a reply.

#### 4.1.8. Data Transfer

Issuing authority : Camera device

Command code : 08h

Data size : n (01h≦n≦FFh)

Data field : Function type : 4 bytes

Data :  $(n - 1) \times 4$  bytes

Description : This is used to respond with the camera device status and function related information

inresponse to a [Get Condition] command, and for transmitting image data.

\* See Section 4.3, "Data Transfer command"

# 4.1.9. Get Condition

Issuing authority : Host
Command code : 09h
Data size : 01h + n

Data field : Function type : 4 bytes

Requested items :  $4 \times n$  bytes ( $1 \le n \le 253$ )

Expected return value : [Data Transfer]

Description : Requests camera device status or function related information.

The camera device returns the status or function related information as a [Data Transfer]

command.

\* See Section 4.3, "Data Transfer command"

With a single issue of the [Get Condition] command, up to 253 items can be requested.

Each requested item is represented by four bytes.

When requesting a second item, an example command is shown in the following table.

| Data address | Data                    | Setting example | Setting explanation                                           |
|--------------|-------------------------|-----------------|---------------------------------------------------------------|
| +0000h       | Command code            | 09h             | [ Get Co <mark>ndition] command</mark>                        |
| +0001h       | Transfer destination AP | 01h             | For extension device 1                                        |
| +0002h       | Transfer source AP      | 00h             | From port A                                                   |
| +0003h       | Data size               | 03h             | When there are two requested items, the data size is 12 bytes |
| +0004h       | Function type           | 00h             | Function type is camera device function                       |
| +0005h       |                         | 00h             | 00-0 <mark>0-</mark> 08-00h                                   |
| +0006h       |                         | 08h             |                                                               |
| +0007h       |                         | 00h             |                                                               |
| +0008h       | Parameter 1             | 10h             | See Fig. 4-2 (E.g.: ISP)                                      |
| +0009h       | Parameter 2             | 80h             | See specification of IC (E.g.: address 80h)                   |
| +000Ah       | Not used                | 00h             | 00h (fixed value)                                             |
| +000Bh       | Not used                | 00h             | 00h (fixed value)                                             |
| +000Ch       | Parameter 1             | 92h             | See Fig. 4-2 (E.g.: compression support)                      |
| +000Dh       | Parameter 2             | 00h             | See Figs. 4-3 to 4-11 (E.g.: still image)                     |
| +000Eh       | Not used                | 00h             | 00h (fixed value)                                             |
| +000Fh       | Not used                | 00h             | 00h (fixed value)                                             |

Fig. 4-1 Get Condition command

#### Parameter 1 :

This specifies the item requested.

With values "00h" to "7Fh", a request to transfer a value to an IC register can be made.

Values "80h" to "FFh" allow a request for camera device status or function related information.

\* The register address and request details are specified by parameter 2.

If the specified item is not provided in the camera device, the camera device returns a [Camera Error] command, and the error code is "02-00-00h" (Unsupported).

\* See section 4.2.8, "Camera Error"

| ı                         | tem              | Parameter<br>1 | Explanation                                                                                                    |
|---------------------------|------------------|----------------|----------------------------------------------------------------------------------------------------|
| Imagin                    | g element        | 00h            | Requests an imaging element register value.                                                                                                    |
|                           |                  | 01h to 0Fh     | Reserved area for other imaging elements.                                                                                                    |
|                           | ISP              |                | Requests an ISP register value.                                                                                                    |
| ( Image Signal Processor) |                  | 11h to 1Fh     | Reserved area for other ISPs.                                                                                                    |
| Still image Jang Gu       |                  | 20h            | Requests register value from Jang Gu compression engine.                                                                                                    |
| Compression               | JPEG             | 21h            | Requests register value from JPEG compression engine.                                                                                                    |
| Engine                    | GIF              | 22h            | Requests register value from GIF compression engine.                                                                                                    |
|                           | Reserved         | 23h to 2Fh     | Reserved area for other still image compression engines.                                                                                                    |
| Movie                     | MPEG 1           | 30h            | Requests register value from MPEG 1 compression engine.                                                                                                    |
| Compression               | MPEG 2           | 31h            | Requests register value from MPEG 2 compression engine.                                                                                                    |
| Engine                    | MPEG 4           | 32h            | Requests register value from MPEG 4 compression engine.                                                                                                    |
|                           | H.261            | 33h            | Requests register value from H.261 compression engine.                                                                                                    |
|                           | H.263            | 34h            | Requests register value from H.263 compression engine.                                                                                                    |
|                           | Reserved         | 33h to 3Fh     | Reserved area for other movie compression engines.                                                                                                    |
| Cus                       | Custom IC<br>CPU |                | Requests register value from custom IC.                                                                                                    |
| (                         |                  |                | Requ <mark>ests</mark> register value from CPU.                                                                                                    |
|                           |                  |                | Reserved area for other CPUs.                                                                                                    |
| Still image               | Image saving     | 80h            | Requests maximum number of still images that can be saved.                                                                                                    |
| Saving                    | capacity         |                | January and the state of the state of the st |
|                           | Number of        | 81h            | Requests number of still images saved.                                                                                                    |
|                           | images saved     |                |                                                                                                    |
|                           | Image size       | 82h            | Requests size (resolution) of still images saved.                                                                                                    |
|                           | Data size        | 83h            | Requests data size of still images saved.                                                                                                    |
|                           | Format           | 84h            | Requests format (compression method) of still images saved.                                                                                                    |
|                           | Reserved         | 85h to 8Fh     | Reserved area for other still image information.                                                                                                    |
| Hardware                  | Clock frequency  | 90h            | Requests clock frequency supplied to ICs, and Maple Bus bitrate.                                                                                                    |
| Information               | Resolution       | 91h            | Requests imaging element resolution.                                                                                                    |
|                           | Compression      | 92h            | Requests the compression methods supported by the camera device.                                                                                                    |
|                           | support          |                | Use format (84h) to request the compression actually used for                                                                                                    |
|                           |                  |                | images.                                                                                                    |
|                           | Sampling bits    | 93h            | Requests the imaging element sampling bits.                                                                                                    |
|                           | RAM capacity     | 94h            | Requests the RAM capacity available to each application.                                                                                                    |
|                           | Transfer rate    | 95h            | Requests the setting of the stream data transfer rate.                                                                                                    |
|                           | Remaining RAM    | 96h            | Requests the remaining RAM capacity for each application.                                                                                                    |
|                           | capacity         |                |                                                                                                    |
|                           | Number of P      | 97h            | Requests the number of P pictures (difference data) following                                                                                                    |
|                           | pictures         |                | each I picture when transferring movie data.                                                                                                    |
|                           | Reserved         | 98h to 9Fh     | Reserved area for other hardware information.                                                                                                    |
| Re                        | served           | Other          | Reserved area for other items.                                                                                                    |

Fig. 4-2 Get Condition command / parameter 1

#### Parameter 2:

When parameter 1 is specified in the range "00h" to "7Fh", this specifies the requested register address

When parameter 1 is specified in the range "80h" to "FFh", this specifies the detailed item according to Figs. 4-3 to 4-11.

If the specified item is not available in the camera device, the camera device returns a [Camera Error] command, and the error code is "02-00-00h" (Unsupported).

<sup>\*</sup> See Section 4.2.8, "Camera Error"

| Item details | Parameter | Description                                                    |
|--------------|-----------|----------------------------------------------------------------|
|              | 2         |                                                                |
| QSIF         | 00h       | Requests the image saving capacity for QSIF size still images. |
| QCIF         | 01h       | Requests the image saving capacity for QCIF size still images. |
| SIF          | 02h       | Requests the image saving capacity for SIF size still images.  |
| CIF          | 03h       | Requests the image saving capacity for CIF size still images.  |
| VGA          | 04h       | Requests the image saving capacity for VGA size still images.  |
| SVGA         | 05h       | Requests the image saving capacity for SVGA size still images. |
| 上記以外         | FFh       | Requests the image saving capacity for other still images.     |
| Reserved     | Other     | Reserved area for other sizes.                                 |

Fig. 4-3 Get Condition command / parameter 2 ( Image saving capacity : 80h)

| Item details | Parameter | Description                                                     |
|--------------|-----------|-----------------------------------------------------------------|
|              | 2         |                                                                 |
| QSIF         | 00h       | Requests the number of currently saved QSIF size still images.  |
| QCIF         | 01h       | Requests the number of currently saved QCIF size still images.  |
| SIF          | 02h       | Requests the number of currently saved SIF size still images.   |
| CIF          | 03h       | Requests the number of currently saved CIF size still images.   |
| VGA          | 04h       | Requests the number of currently saved VGA size still images.   |
| SVGA         | 05h       | Requests the number of currently saved SVGA size still images.  |
| 上記以外         | FFh       | Requests the number of currently saved other size still images. |
| Reserved     | Other     | Reserved area for other sizes.                                  |

Fig. 4-4 Get Condition command / parameter 2 ( Number of images saved : 81h)

| Item details | Parameter<br>2 | Description                                           |  |
|--------------|----------------|-------------------------------------------------------|--|
| Image No     | 00h to FEh     | Specifies the image No, of the requested still image. |  |

Fig. 4-5 Get Condition command / parameter 2 ( image size, data size, and format : 82h 83h 84h)

| Item details    | Parameter | Description                                                   |
|-----------------|-----------|---------------------------------------------------------------|
|                 | 2         |                                                               |
| Imaging element | 00h       | Requests the clock frequency supplied to the imaging element. |
| ISP             | 10h       | Requests the clock frequency supplied to the ISP.             |
| Custom IC       | 40h       | Requests the clock frequency supplied to the custom IC.       |
| CPU             | 50h       | Requests the clock frequency supplied to the CPU.             |
| Maple Bus       | 90h       | Requests the Maple Bus bitrate.                               |
| Reserved        | Other     | Reserved area for other frequencies.                          |

Fig. 4-6 Get Condition command / parameter 2 ( clock frequency : 90h)

| Item details | parameter 2 | Description                                         |
|--------------|-------------|-----------------------------------------------------|
| Horizontal   | 00h         | Requests the imaging element horizontal resolution. |
| Vertical     | 01h         | Requests the imaging element vertical resolution.   |
| Reserved     | Other       | Reserved area for other items.                      |

Fig. 4-7 Get Condition command / parameter 2 (imaging element resolution: 91h)

| Item details | Parameter | Descrip <mark>tion</mark>                              |  |  |  |  |
|--------------|-----------|--------------------------------------------------------|--|--|--|--|
|              | 2         |                                                        |  |  |  |  |
| Still image  | 00h       | Requests the supported still image compression method. |  |  |  |  |
| Movie        | 01h       | Requests the supported movie compression method.       |  |  |  |  |
| Voice        | 40h       | Requests the supported voice compression method.       |  |  |  |  |
| Reserved     | Other     | Reserved area for other compression.                   |  |  |  |  |

Fig. 4-8 Get Condition command / parameter 2 (compression support : 92h)

| Item details | Parameter<br>2 | Description       |
|--------------|----------------|-------------------|
| Not used     | 00h            | 00h (fixed value) |

Fig. 4-9 Get Condition command / Parameter 2 (sampling bits: 93h)

| Item details       | Parameter<br>2 | Description                                                        |  |  |  |  |  |
|--------------------|----------------|--------------------------------------------------------------------|--|--|--|--|--|
| Still image saving | 00h            | Requests the RAM area (remaining capacity) for still image saving. |  |  |  |  |  |
| Movie saving       | 01h            | Requests the RAM area (remaining capacity) for movie saving.       |  |  |  |  |  |
| Voice saving       | 40h            | Requests the RAM area (remaining capacity) for voice saving.       |  |  |  |  |  |
| Work area          | 80h            | Requests the RAM work area (remaining capacity).                   |  |  |  |  |  |
| プログラム              | C1h            | Requests the RAM area (remaining capacity) for storing program.    |  |  |  |  |  |
| Reserved           | Other          | Reserved area for other purposes.                                  |  |  |  |  |  |

Fig. 4-10 Get Condition command / Parameter 2 (RAM capacity and remaining RAM capacity : 94h 96h)

| Item details | Parameter | Description       |
|--------------|-----------|-------------------|
|              | 2         |                   |
| Not used     | 00h       | 00h (fixed value) |

Fig. 4-11 Get Condition command / Parameter 2 (Transfer rate : 95h).

# 4.1.10. Set Condition

Issuing authority : Host
Command code : 0Eh
Data size : 01h + n

Data field : Function type : 4 bytes

Setting value :  $4 \times n$  bytes  $(1 \le n \le 253)$ 

Expected return value : [Device Reply]

Description : This is used for setting camera device register values or parameters.

With a single issue of the [Set Condition] command, up to 253 items can be requested.

Each requested item is represented by four bytes.

When requesting a second item, an example command is shown in the following table.

| Data address | Data                                          | Setting example | Setting explanation                                           |
|--------------|-----------------------------------------------|-----------------|---------------------------------------------------------------|
| +0000h       | Command code                                  | 0Eh             | [Set Condition] command                                       |
| +0001h       | Transfer destination AP 02h For extension dev |                 | For extension device 2                                        |
| +0002h       | Transfer source AP                            | 00h             | From port A                                                   |
| +0003h       | Data size                                     | 03h             | When there are two requested items, the data size is 12 bytes |
| +0004h       | Function type                                 | 00h             | Function type is camera device function                       |
| +0005h       |                                               | 00h             | 00-00-08-00h                                                  |
| +0006h       |                                               | 08h             |                                                               |
| +0007h       |                                               | 00h             |                                                               |
| +0008h       | Parameter 1                                   | 10h             | See Fig. 4-2 (E.g.: ISP)                                      |
| +0009h       | Parameter 2                                   | 80h             | See specification of IC (E.g.: address 80h)                   |
| +000Ah       | Setting value                                 | 3Ah             | Setting value (E.g.: 3Ah)                                     |
| +000Bh       |                                               | 00h             | Not used for an 8-bit register.                               |
| +000Ch       | Parameter 1                                   | 90h             | Fig. 4-2 (E.g.: clock frequency )                             |
| +000Dh       | Parameter 2                                   | 90h             | See Figs. 4-3 to 4-11 (E.g.: Maple Bus)                       |
| +000Eh       | Setting value                                 | 0Fh             | See Fig. 4-15 (E.g.: 4 MHz)                                   |
| +000Fh       |                                               | A0h             |                                                               |

Fig. 4-12 Set Condition command

#### parameter 1:

This specifies the item to be set.

The item codes are the same as for the [Get Condition] command (see Fig. 4-2).

With values "00h" to "7Fh", a request to set a value in an IC register can be made.

\* The register address is specified by parameter 2.

Values "80h" to "FFh" allow a parameter setting other than a register value in the camera device.

\* The request details are specified by parameter 2.

If the specified item is not available in the camera device, the camera device returns a [Camera Error] command, and the error code is "02-00-00h" (Unsupported).

\* See Section 4.2.8, "Camera Error"

#### Parameter 2:

When parameter 1 is specified in the range "00h" to "7Fh", this specifies the register address to be set; when in the range "80h" to "FFh", this specifies the detailed item to be set according to Figs. 4-3 to 4-11.

If the specified item is not available in the camera device, the camera device returns a [Camera Error] command, and the error code is "02-00-00h" (Unsupported).

If a fixed value item is specified, the camera device returns a [Camera Error] command, and the error code is "02-00-01h"(Fixed Value).

#### Setting value:

Enter the value to be set.

For details of the setting values, see the IC specifications.

When setting an 8-bit register, enter the register value in data 1, and "00h" in data 2.

To input the Maple Bus bitrate, the transfer rate of stream data, and the number of P picture, refer to the following figure.

| Item details  | Data format                                               | Example               |  |  |  |
|---------------|-----------------------------------------------------------|-----------------------|--|--|--|
| Bitrate       | Indicates Maple Bus bitrate in units of 1 kbps.           | 0F-A0h (4 Mbps)       |  |  |  |
|               | Shows the amount of compressed movie data (excluding      | 01-00h (256 bytes of  |  |  |  |
| Transfer rate | the header and valid bit count data) in bytes transferred | data transferred in   |  |  |  |
|               | in a single [Data Transfer] command.                      | each command)         |  |  |  |
|               | The setting must be a positive integer not exceeding      |                       |  |  |  |
|               | 1006 (03-EEh).                                            | · ·                   |  |  |  |
| Number of P   | Shows the number of pictures.                             | 00-09h (After each I  |  |  |  |
| pictures      | When only I pictures are requested, this is 00-00h.       | picture, transmit 9 P |  |  |  |
|               | To request indefinite P pictures, enter FF-FFh.           | pictures)             |  |  |  |

Fig. 4-13 Set Condition command / data format and setting examples

#### 4.1.11. Camera Command

Issuing authority : Host / camera device

Command code : 11h

Data size : n (02h≤n≤FFh) \* Except when the [Data Write] command, "02h"

Data field : Function type : 4 bytes

Subcommand : 1 byte Parameter 1-3 : 3 bytes

Data : (n - 1) × 4 bytes \* Only used for [Data Write] command

Expected return value: See section 4.3, "Subcommands"

Description : In order for the camera device function to be able to support various camera devices,

eachhaving different special functions, special commands can be provided as subcommands.

A maximum of 255 subcommands can be created. For command details, see Section 4.2, "Subcommand".

<sup>\*</sup> See Section 4.2.8, "Camera Error"

# 4.1.12. Function Type Unknown

Issuing authority : Camera device

command code : : FEh
Data size : 00h
Data field : None

Description : If the function sent from the host is not the camera device function, this error code is returned.

# 4.1.13. Command Unknown

Issuing authority : Camera device

command code : : FDh
Data size : 00h
Data field : None

Description : If the command sent from the host is not supported by the camera device function, this error

code is returned.

# 4.1.14. Transmit Again

Issuing authority : Host / camera device

Command code : FCh
Data size : 00h
Data field : None

Description : When there is an error in transmitted data, this is used to request a retransmission.

# 4.2. Subcommands

This function provides support for various camera devices, each having different special functions, by allowing special commands to be provided as subcommands. A maximum of 255 subcommands can be created.

Example commands are shown in the following table.

This command comprises the function type, parameters 1 to 3, and data field.

\* The data field is used in the [Data Write] command, but not used in other commands.

| Data address | Data                    | Setting example      | Setting explanation                     |
|--------------|-------------------------|----------------------|-----------------------------------------|
| +0000h       | Command code            | 11h                  | [Camera Command] command                |
| +0001h       | Transfer destination AP | 04h                  | For extension device 3                  |
| +0002h       | Transfer source AP      | 00h                  | From port A                             |
| +0003h       | Data size               | Data size is 8 bytes |                                         |
| +0004h       | Function type           | 00h                  | Function type is camera device function |
| +0005h       |                         | 00h                  | 00-00-08-00h                            |
| +0006h       |                         | 08h                  |                                         |
| +0007h       |                         | 00h                  |                                         |
| +0008h       | Subcommand code         | 04h                  | See Sections 4.2.1. to 4.2.8.           |
|              |                         |                      | (E.g.: [Still Image Request])           |
| +0009h       | Parameter 1             | 00h                  | Image No (E.g.: "00h" specified)        |
| +000Ah       | Parameter 2             | 00h                  | Not used in [Still Image Request]       |
| +000Bh       | Parameter 3             | 00h                  | Not used in [Still Image Request]       |

Fig. 4-14 Camera Command

The following sections 4.2.1. to 4.2.8. describe the subcommands of the [Camera Command].

# 4.2.1. Capture Start

Issuing authority: HostSubcommand code: 01hParameter 1: 00hParameter 2: 00hParameter 3: 00h

Expected return value : [Device Reply]

Description : Requests the imaging element in the camera device to start image capture.

The camera device returns [Device Reply], then begins image capture.

If this command is issued to a camera which has already started image capture, the camera device returns [Camera Error], and the error code is "01-00-00" (Capturing Already).

\* See Section 4.2.8, "Camera Error"

The camera device continues image capture until the [Capture Stop] command is received.

\* Depending on the peripheral device, this request is also possible with the [Set Condition] command. For details, see the respective peripheral device specification.

# 4.2.2. Capture Stop

Issuing authority : Host Subcommand code : 02h Parameter 1 : 00h Parameter 2 : 00h Parameter 3 : 00h

Expected return value : [Device Reply]

Description : Requests the imaging element in the camera device to stop image capture.

The camera device returns [Device Reply], then stops image capture.

If this command is issued to a camera which is not already capturing images, the camera

device returns [Camera Error], and the error code is "01-00-01"(Not Capturing Now).

\* See Section 4.2.8, "Camera Error"

\* Depending on the peripheral device, this request is also possible with the [Set Condition]

command. For details, see the respective peripheral device specification.

### 4.2.3. Stream Request

Issuing authority : Host subcommand code : 03h Parameter 1 : 00h

Parameter 2 : Retransmission

Parameter 3 : Counter value for starting retransmission [Data transfer] (when parameter 2 is "80h")

\* See [Data Transfer] counter on page 27

Expected return value : [Data Transfer]

Description : Requests real-time movie data transmission from the camera device.

When requesting continuous still images as a movie, use [Still Image Request] below. The camera device transmits movie data to the host with the [Data Transfer] command. Movie data is large-volume, and cannot be transmitted in a single [Data Transfer] command. Therefore, when requesting movie data spread across a number of [Data Transfer]

commands, it is necessary to issue this command repeatedly to the camera device.

| bit         | 7              | 6                                                                                     | 5          | 4          | 3          | 2          | 1          | 0          |
|-------------|----------------|---------------------------------------------------------------------------------------|------------|------------|------------|------------|------------|------------|
| Parameter 1 | 0              | 0                                                                                     | 0          | 0          | 0          | 0          | 0          | 0          |
|             | (reserved)     | (reserved)                                                                            | (reserved) | (reserved) | (reserved) | (reserved) | (reserved) | (reserved) |
| Parameter 2 | Retransmission |                                                                                       | 0          | 0          | 0          | 0          | 0          | 0          |
|             |                |                                                                                       | (reserved) | (reserved) | (reserved) | (reserved) | (reserved) | (reserved) |
| Parameter 3 |                | Counter value for starting retransmission [Data Transfer] (when parameter 2 is "80h") |            |            |            |            |            |            |

Fig. 4-15 Stream Request command / parameters 1 to 3

#### Retransmission:

When an error occurs in data transfer, and a data retransmission is requested from the camera device, set this as in the following table.

\* This is used only when an error has occurred; normally set to "00".

| bit 7 | bit 6 | Description                                                                                    |
|-------|-------|------------------------------------------------------------------------------------------------|
| 0     | 0     | This is the normal setting.                                                                    |
| 0     | 1     | This is the setting to retransmit the movie data from the beginning of the                     |
|       |       | file.                                                                                          |
| 1     | 0     | This is the setting to request retransmission from a particular [Data Transfer] counter value. |
|       |       | * Set the [Data Transfer] counter value to begin the retransmission in                         |
|       |       | parameter 3.                                                                                   |
| 1     | 1     | Not used.                                                                                      |

Fig. 4-16 Stream Request command / parameter 2

#### Counter value for starting retransmission [Data Transfer] :

By setting parameter 2 to "80h", and parameter 3 to the [Data Tran<mark>sfer] counter value to begin the retransmission, a [Data Transfer] retransmission can be requested for the last 256 commands. For details of the [Data Transfer] counter see page 27.</mark>

#### 4.2.4. Still Image Request

Issuing authority : Host subcommand code : 04h

Parameter 1 : Image No. (00h to FEh)

Parameter 2 : Retransmission

Parameter 3 : [Data Transfer] counter value to begin the retransmission (when parameter 2 is "80h")

\* See page 27: [Data Transfer] counter

Expected return value : [Data Transfer]

Description : Requests the transmission of still image data saved in the camera device.

Use this command when requesting continuous still images as a movie.

Set parameter 1 to the requested image number.

The camera device transmits the still image data to the host with the [Data Transfer]

command.

Still image data is large-volume, and cannot be transmitted in a single [Data Transfer] command. Therefore, when requesting still image data spread across a number of [Data Transfer] commands, it is necessary to issue this command repeatedly to the camera device.

| bit         | 7              | 6                                                                                     | 5          | 4          | 3          | 2          | 1          | 0          |  |
|-------------|----------------|---------------------------------------------------------------------------------------|------------|------------|------------|------------|------------|------------|--|
| Parameter 1 |                |                                                                                       |            | Image N    | lo.        |            |            |            |  |
| Parameter 2 | Retransmission |                                                                                       | 0          | 0          | 0          | 0          | 0          | 0          |  |
|             |                |                                                                                       | (reserved) | (reserved) | (reserved) | (reserved) | (reserved) | (reserved) |  |
| Parameter 3 |                | [Data Transfer] counter value to begin the retransmission (when parameter 2 is "80h") |            |            |            |            |            |            |  |

Fig. 4-17 Still Image Request command / parameters 1 to 3

<sup>\*</sup> This is used only when an error has occurred; normally set to "00".

#### Retransmission:

When an error occurs in data transfer, and a data retransmission is requested from the camera device, set this as in the following table.

\* This is used only when an error has occurred; normally set to "00".

| bit 7 | bit 6 | Description                                                                                    |
|-------|-------|------------------------------------------------------------------------------------------------|
| 0     | 0     | This is the normal setting.                                                                    |
| 0     | 1     | This is the setting to retransmit the movie data from the beginning of the                     |
|       |       | file.                                                                                          |
| 1     | 0     | This is the setting to request retransmission from a particular [Data Transfer] counter value. |
|       |       | * Set the [Data Transfer] counter value to begin the retransmission in                         |
|       |       | parameter 3.                                                                                   |
| 1     | 1     | Not used.                                                                                      |

Fig. 4-18 Still Image Request command / parameter 2

#### Counter value for starting retransmission [Data Transfer] :

By setting parameter 2 to "80h", and parameter 3 to the [Data Tran<mark>sfer] counter value to begin the retransmission, a [Data Transfer] retransmission can be requested for the last 256 commands. For details of the [Data Transfer] counter see page 27.</mark>

#### 4.2.5. Data Erase

Issuing authority : Host
Subcommand code : 05h
Parameter 1 : Data type

Parameter 2 : Image No. (when parameter 1 specifies still image)

Parameter 3 : 00h

Expected return value : [Device Reply]

Description : Requests erasing data in the camera device.

When requesting still image data to be erased, specify the image No. in parameter 2.

The parameter details are as follows.

| bit         | 7           | 6          | 5           | 4           | 3            | 2          | 1          | 0          |
|-------------|-------------|------------|-------------|-------------|--------------|------------|------------|------------|
| Parameter 1 | Still image | Movie      | Voice       | Program     | 0            | 0          | 0          | 0          |
|             |             |            |             |             | (reserved)   | (reserved) | (reserved) | (reserved) |
| Parameter 2 |             |            | File No. (0 | 00h to FEh) | "FFh": erase | all images |            |            |
| Parameter 3 | 0           | 0          | Confirm     | 0           | 0            | 0          | 0          | 0          |
|             | (reserved)  | (reserved) |             | (reserved)  | (reserved)   | (reserved) | (reserved) | (reserved) |

Fig. 4-19 Data Erase command / parameters 1 to 3

# Data Type (parameter 1):

Set a "1" in the bit corresponding to the data to be erased.

By setting more than one bit to "1", multiple data types can be erased with a single command.

<sup>\*</sup> This is used only when an error has occurred; normally set to "00".

#### File No. (Parameter 2):

Specify the file No. to be erased.

\* For details of the file No. see the peripheral device specifications.

If "FFh" is specified, this requests erasing all of the images in a single operation.

#### Confirm (parameter 3):

Set this bit to "1" when requesting a confirmation of erasing the data from the peripheral device.

Use this only when requesting confirmation; normally set to "0".

With parameters 1 and 2 specify the data for which confirmation is requested.

The peripheral device issues a confirmation with respect to the data specified by parameters 1 and 2, and if there is an error returns [Camera Error] (error code: "04-00-00h"), and if no error returns [Device Reply].

# 4.2.6. Data Write

Issuing authority : Host
Subcommand code : 06h
Parameter 1 : Data Type
Parameter 2 : File No.

Parameter 3 : Start / End / Confirm
Data : Data transmitted
Expected return value : [Device Reply]

Description : This command is used for transmitting data from the host to the camera device.

An example of the command and the parameter details are as follows.

| D.           |                      |                 |                                         |  |
|--------------|----------------------|-----------------|-----------------------------------------|--|
| Data address | Data                 | Setting example | Setting explanation                     |  |
| +0000h       | Command code         | 11h             | [Camera Command] command                |  |
| +0001h       | Transfer destination | 04h             | For extension device 3                  |  |
|              | AP                   |                 |                                         |  |
| +0002h       | Transfer source AP   | 00h             | From port A                             |  |
| +0003h       | Data size            | FFh             | Data size is 1020 bytes                 |  |
| +0004h       | Function type        | 00h             | Function type is camera device function |  |
| +0005h       |                      | 00h             | 00-00-08-00h                            |  |
| +0006h       |                      | 08h             |                                         |  |
| +0007h       |                      | 00h             |                                         |  |
| +0008h       | Subcommand code      | 06h             | [Data Write] command                    |  |
| +0009h       | Parameter 1          | 10h             | Specify program data                    |  |
| +000Ah       | Parameter 2          | 00h             | File No. "00h"                          |  |
| +000Bh       | Parameter 3          | 80h             | Start of data                           |  |
| +000Ch       | Data                 | 81h             | Program data                            |  |
|              |                      |                 |                                         |  |
| +03FFh       | Data                 | 22h             | Program data                            |  |

Fig. 4-20 Data Write command

| bit         | 7                     | 6     | 5       | 4          | 3          | 2          | 1          | 0          |
|-------------|-----------------------|-------|---------|------------|------------|------------|------------|------------|
| Parameter 1 | Still image           | Movie | Voice   | Program    | 0          | 0          | 0          | 0          |
|             |                       |       |         |            | (reserved) | (reserved) | (reserved) | (reserved) |
| Parameter 2 | File No. (00h to FFh) |       |         |            |            |            |            |            |
| Parameter 3 | Start                 | End   | Confirm | 0          | 0          | 0          | 0          | 0          |
|             |                       |       |         | (reserved) | (reserved) | (reserved) | (reserved) | (reserved) |

Fig. 4-21 Data Write command / parameters 1 to 3

#### Data Type (Parameter 1):

Set a bit to "1" corresponding to the type of data to be sent.

It is not possible to set more than one bit to "1".

#### Start:

When this bit is "1", this [Data Write] command indicates the first set of data.

When this bit is "0", this [Data Write] command indicates intermediate or final data.

#### End:

When this bit is "1", this [Data Write] command indicates the end of the data.

When this bit is "0", this [Data Write] command indicates initial or intermediate data.

| Start | End | Description                                                                                                    |
|-------|-----|----------------------------------------------------------------------------------------------------|
| 0     | 0   | When the data requires three or more [Data Write] command transmissions, set this value when the current [Data Write] command refers to intermediate data.   |
| 0     | 1   | When the data requires two or more [Data Write] command transmissions, set this value when the current [Data Write] command refers to the last set of data.  |
| 1     | 0   | When the data requires two or more [Data Write] command transmissions, set this value when the current [Data Write] command refers to the first set of data. |
| 1     | 1   | Use this setting when the data can be transmitted with a single [Data Write] command, and for confirmation.                                                  |

Fig. 4-22 Data Write command / header (Start / End)

#### Confirmation:

When requesting confirmation of the transmitted data from the peripheral device, set this bit to "1". Use this only when requesting confirmation, and normally set it to "0".

Specify the data for which the confirmation is requested in parameters 1 and 2.

For both start and end, specify "1".

The peripheral device issues a confirmation with respect to the data specified by parameters 1 and 2, and if there is an error returns [Camera Error] (error code: "04-00-00h"); if there is no error, it returns [Device Reply].

#### Data:

Enter the data to be transmitted.

For each issued command 1 to 1012 bytes of data can be sent.

If the data size is not a multiple of four bytes, pad out to a multiple of four with null bytes.

# 4.2.7. Data Read

Issuing authority : Host
Subcommand code : 07h
Parameter 1 : Data Type
Parameter 2 : File No.
Parameter 3 : 00h

Expected return value : [Data Transfer]

Description : This command is used when requesting a data transmission from the host camera device.

For still images and movie data it is also possible to make the request with the [Still Image

Request] or [Stream Request] command.

\* Except when making special specifications, use the [Still Image Request] and [Stream

Request] commands.

An example of the command and the parameter details are as follows.

| Data address | Data                 | Setting example | Setting explanation                     |  |
|--------------|----------------------|-----------------|-----------------------------------------|--|
| +0000h       | Command code         | 11h             | [Camera Command] command                |  |
| +0001h       | Transfer destination | 04h             | For extension device 3                  |  |
|              | AP                   |                 |                                         |  |
| +0002h       | Transfer source AP   | 00h             | From port A                             |  |
| +0003h       | Data size            | 02h             | Data size is 8 bytes                    |  |
| +0004h       | Function type        | 00h             | Function type is camera device function |  |
| +0005h       |                      | 00h             | 00-00-08-00h                            |  |
| +0006h       |                      | 08h             |                                         |  |
| +0007h       |                      | 00h             |                                         |  |
| +0008h       | Subcommand code      | 07h             | [Data Read] command                     |  |
| +0009h       | Parameter 1          | 10h             | Specify program data                    |  |
| +000Ah       | Parameter 2          | 00h             | File No. "00h"                          |  |
| +000Bh       | Parameter 3          | 00h             | Not used                                |  |

Fig. 4-23 Data Read command

| bit         | 7           | 6          | 5          | 4           | 3          | 2          | 1          | 0          |
|-------------|-------------|------------|------------|-------------|------------|------------|------------|------------|
| Parameter 1 | Still image | Movie      | Voice      | Program     | 0          | 0          | 0          | 0          |
|             |             |            |            |             | (reserved) | (reserved) | (reserved) | (reserved) |
| Parameter 2 |             |            |            | file No. (0 | 0h to FFh) |            |            |            |
| Parameter 3 | 0           | 0          | 0          | 0           | 0          | 0          | 0          | 0          |
|             | (reserved)  | (reserved) | (reserved) | (reserved)  | (reserved) | (reserved) | (reserved) | (reserved) |

Fig. 4-24 Data Read command / parameters 1 to 3

#### Data Type (Parameter 1):

Set a bit to "1" corresponding to the type of data to be sent.

It is not possible to set more than one bit to "1".

# 4.2.8. Camera Error

Issuing authority : Camera device

Subcommand code : FFh
Parameter 1 : Error code
Parameter 2 : Error code
Parameter 3 : Error code

Description : The camera device returns this error command when an error specific to the camera device

function has occurred.

The error codes are shown in the table below.

\* When multiple items are specified, if any one is an unsupported item, the camera device returns Unsupported (02-00-00h).

\* When multiple items are specified, if any one has a fixed value and cannot be set, the camera device returns Fixed Value (02-00-00h).

\* When multiple items are specified, if both an unsupported item and a fixed value item which cannot be set are present, the camera device returns unsupported (02-00-00h).

\* In these cases, to get the details of the error, specify the items individually, and reissue the commands.

| Error                        | Error code              | Description                                                                                                    |  |
|------------------------------|-------------------------|----------------------------------------------------------------------------------------------------|--|
| Image Not Ready              | 00-00-00h               | This error code is returned when for some reason occurring during exposure, for example, the requested image data is not available.                                                                   |  |
| Image Not Found              | 00-00-01h               | This error code is returned when requested image data cannot be found.                                                                                                    |  |
| Camera Not Found             | 00-00-02h               | For a peripheral device in which the Maple communications and imaging functions are provided by separate modules, this error code is returned when the imaging module connection cannot be confirmed. |  |
| Capturing Already            | 01-00-00h               | This error code is returned when the [Capture Start] command is received during capture.                                                                                                    |  |
| Not Capturing Now            | 01-00-01h               | This error code is returned when the [Capture Stop] command is received other than during capture.                                                                                                    |  |
| Unsupported                  | 02-00-00h               | This error code is returned when the specified item within the command is an unsupported item.                                                                                                    |  |
| Fixed Value                  | 02-00-01h               | This error code is returned when the specified item in the [Set Condition] command has a fixed value and cannot be set.                                                                               |  |
| System Busy                  | 03-00-00h               |                                                                                                    |  |
| Data Write Error<br>(Verify) | 04-00-00h               | This error code is returned when a verify error occurred in respect of a [Data Write] command confirmation.                                                                                           |  |
| Data Write Error<br>(Broken) | <mark>04-00</mark> -01h | This error code is returned when the write destination area was invalid in respect of a [Data Write] command confirmation.                                                                            |  |

Fig. 4-25 Camera Error command / error codes

Due to various conditions, 3-00-01h has become a permanent number.

# 4.3. Data Transfer command

The image data transferred from the camera device to the host is too bulky to be transferred in a single [Data Transfer] command, and therefore in the camera device function the [Data Transfer] command is used in the following special format.

Issuing authority : Camera device

Command code : 08h

Data size : 02h to FFh

Data field : Function type : 4 bytes

Header : 4 bytes

Data : 1 to 1012 bytes Null data : 0 to 3 bytes

Description : A four-byte header is attached to the front of the data. (For more details, see Fig. 4-27.)

If the data size is not a multiple of four bytes, pad out to a multiple of four with null bytes.

Example commands are shown in the following table.

\* When a data file is transmitted spread across multiple [Data Transfer] commands, except for the [Data Transfer] command for the last data, all data sizes must be the same.

| Data address | Data                 | Setting example | Setting explanation                                |  |
|--------------|----------------------|-----------------|----------------------------------------------------|--|
| +0000h       | Command code         | 08h             | [Data Transfer]                                    |  |
| +0001h       | Transfer destination | 00h             | For port A                                         |  |
|              | AP                   |                 |                                                    |  |
| +0002h       | Transfer source AP   | 01h             | From extension device 1                            |  |
| +0003h       | Data size            | FFh             | When data size is 1020 bytes                       |  |
| +0004h       | Function type        | 00h             | Function type is camera device function            |  |
| +0005h       |                      | 00h             | 00-00-08-00h                                       |  |
| +0006h       |                      | 08h             |                                                    |  |
| +0007h       |                      | 00h             |                                                    |  |
| +0008h       | Header 1             | 81h             | See Fig. 4-27 (E.g.: beginning of movie data)      |  |
| +0009h       | Header 2             | 00h             | See Fig. 4-27 (E.g.: [Data Transfer] number "00h") |  |
| +000Ah       | Header 3             | 01h             | May be stipulated later for peripheral devices.    |  |
| +000Bh       | Header 4             | 00h             | When not used, enter "00h".                        |  |
| +000Ch       | Data                 | 53h             | See Section 4.3.1. and following                   |  |
| Ĭ<br>I       |                      |                 |                                                    |  |
| +03FFh       | Data                 | C2h             | See Section 4.3.1. and following                   |  |

Fig. 4-26 Data Transfer command

| bit      | 7     | 6                                                                                      | 5         | 4 | 3 | 2 | 1 | 0 |
|----------|-------|----------------------------------------------------------------------------------------|-----------|---|---|---|---|---|
| Header 1 | Start | End                                                                                    | Data Type |   |   |   |   |   |
| Header 2 |       | [Data Transfer] counter                                                                |           |   |   |   |   |   |
| Header 3 | Us    | Used for special header specific to a peripheral device. (When not used, enter "00h".) |           |   |   |   |   |   |
| Header 4 | Us    | Used for special header specific to a peripheral device. (When not used, enter "00h".) |           |   |   |   |   |   |

Fig. 4-27 Data Transfer command / header

#### Start:

When this bit is "1", this [Data Transfer] command indicates the first set of data. When this bit is "0", this [Data Transfer] command indicates intermediate or final data.

#### End:

When this bit is "1", this [Data Transfer] command indicates the end of the data. When this bit is "0", this [Data Transfer] command indicates initial or intermediate data.

| Start | End | Description                                                            |
|-------|-----|------------------------------------------------------------------------|
| 0     | 0   | When the data requires three or more [Data Transfer] command           |
|       |     | transmissions, set this value when the current [Data Transfer] command |
|       |     | refers to intermediate data.                                           |
| 0     | 1   | When the data requires two or more [Data Transfer] command             |
|       |     | transmissions, set this value when the current [Data Transfer] command |
|       |     | refers to the last set of data.                                        |
| 1     | 0   | When the data requires two or more [Data Transfer] command             |
|       |     | transmissions, set this value when the current [Data Transfer] command |
|       |     | refers to the first set of data.                                       |
| 1     | 1   | Use this setting when the data can be transmitted with a single [Data  |
|       |     | Transfer] command.                                                     |

Fig. 4-28 Data Transfer command / header (Start / End)

#### Data Type:

Specifies the type of data to be transferred, as shown in the following table.

| Data Type         | Description                         |
|-------------------|-------------------------------------|
| 00-00-00          | Still image                         |
| 00-00-01          | Movie                               |
| 00-01-00          | Voice                               |
| 01-00-00          | Response to [Get Condition] command |
| 11-00-00          | Program data                        |
| Other (up to 3Fh) | Reserved                            |

Fig. 4-29 Data Transfer command / header (Data Type)

#### [Data Transfer] counter:

When transferring a single data file spread across multiple [Data Transfer] commands, enter here the number of the [Data Transfer] command.

The [Data Transfer] counter starts from 00h.

When moving to the next data file (for example the next still image), the [Data Transfer] counter value is reset to 00h.

When transferring a data file which requires 256 or more [Data Transfer] commands, after FFh the [Data Transfer] counter returns to 00h.

By using this counter value, if an error of any sort occurs in a data transfer, a resend can be requested from the host going back over the last 256 [Data Transfer] commands.

# 4.3.1. Data transfers in response to the [Get Condition] command

Issuing authority : Camera device

Command code : 08h
Data size : 03h to FFh

Data field : Function type : 4 bytes Header : 4 bytes

Response :  $4 \times n$  bytes  $(1 \le n \le 253)$ 

Description : This is the response to a request for the camera device status or function related information

with the [Get Condition] command. A four-byte header is attached.

For the Data Type, the response "01-00-00" to the [Get Condition] command is set.

Since all data can be transmitted in a single [Data Transfer] command, both Start and End are

set to "1".

When setting an 8-bit register, as for the [Set Condition] command, the register value is

entered in data 1, and "00h" in data 2.

The response parameters 1 and 2 contain the same values as those requested in the [Get

Condition] command.

| Data address | Data                 | Setting example | Se <mark>tting</mark> expla <mark>nation</mark>                         |  |
|--------------|----------------------|-----------------|-------------------------------------------------------------------------|--|
| +0000h       | Command code         | 08h             | [Data Transfer]                                                         |  |
| +0001h       | Transfer destination | 10h             | For extension device 5                                                  |  |
|              | AP                   |                 |                                                                         |  |
| +0002h       | Transfer source AP   | 00h             | From port A                                                             |  |
| +0003h       | Data size            | 04h             | When two items are requested, data size is 16 bytes                     |  |
| +0004h       | Function type        | 00h             | Function type is camera device function                                 |  |
| +0005h       |                      | 00h             | 00-00-08-00h                                                            |  |
| +0006h       |                      | 08h             |                                                                         |  |
| +0007h       |                      | 00h             |                                                                         |  |
| +0008h       | Header 1             | D0h             | Both Start and End are set to "1".                                      |  |
|              |                      |                 | Data Type is the response to [Get Condition].                           |  |
| +0009h       | Header 2             | 00h             | This is always [Data Transfer] number "00h".                            |  |
| +000Ah       | Header 3             | 00h             | "00h" (fixed)                                                           |  |
| +000Bh       | Header 4             | 00h             | "00h" (fixed)                                                           |  |
| +000Ch       | Parameter 1          | 10h             | Response to the first request (up to address +000Fh)                    |  |
| +000Dh       | Parameter 2          | 80h             | In parameters 1 and 2, the same settings as [Get Condition], register   |  |
| +000Eh       | Data 1               | FCh             | value response (Example: FCh)                                           |  |
| +000Fh       | Data 2               | 00h             | For an 8-bit register, data 2 contains "00h".                           |  |
| +0010h       | Parameter 1          | 92h             | Response to the second request (up to address +0013h)                   |  |
| +0011h       | Parameter 2          | 00h             | In parameters 1 and 2, the same settings as [Get Condition], I hardward |  |
| +0012h       | Data 1               | C0h             | information (Example: compression support) response                     |  |
| +0013h       | Data 2               | 00h             | (Example: Jang Gu and JPEG support)                                     |  |

Fig. 4-30 Data transfer in response to [Get Condition] command (Example of response to [Get Condition] command in Figure4-1 on page 10)

In a response giving the camera device status or function related information, the response is according to the following table.

| Item "Parameter 1"           | Data format                                                    | Example response                             |
|------------------------------|----------------------------------------------------------------|----------------------------------------------|
| Image saving capacity "80h"  | Number of images. (FF-FFh: not specified)                      | 00-0Eh (14 images)                           |
| Number of images saved "81h" | Number of images.                                              | 00-01h (1 image)                             |
| Image size "82h"             | See Fig. 4-32.                                                 | 00-00h (QSIF)                                |
| Data size "83h"              | Shows the number of [Data Transfer] commands to transfer data. | 00-10h                                       |
|                              |                                                                | (16 commands)                                |
| Format "84h"                 | See Fig. 4-32.                                                 | 00-00h (JPEG)                                |
| Fequency/bitrate "90h"       | Shown in 1 kHz units.                                          | 3E-80h (16.0 MHz)                            |
| Resolution "91h"             | Shown in pixels.                                               | 02-80h (640 pixels)                          |
| Compression support "92h"    | See Figs. 4-34 to 4-36; bits for supported                     | 40-00h (JPEG only)                           |
|                              | compression methods set to "1".                                | <when image="" requested="" still=""></when> |
| Sampling bits "93h"          | Count of bits.                                                 | 00-08h (8 bits)                              |
| RAM size "94h" "96h"         | Shown in 1 Kbyte units.                                        | 08-00h (2M bytes)                            |
| Transfer rate "95h"          | Shown in bytes.                                                | 01-00h (256 bytes)                           |
| Number of P pictures "97"    | Shown as number of pictures.                                   | 00-04h (4 pictures)                          |

Fig. 4-31 Data transfer data format and example response to [Get Condition] command

| Data 1 - 2 | Image size                    |
|------------|-------------------------------|
| 00-00h     | QSIF                          |
| 00-01h     | QCIF                          |
| 00-02h     | SIF                           |
| 00-03h     | CIF                           |
| 00-04h     | VGA                           |
| 00-05h     | SVGA                          |
| FF-FFh     | Other than the above          |
| Other      | Reserved area for other sizes |

Fig. 4-32 Data transfer data format in response to [Get Condition] command (image size)

| Data 1 - 2       | Image size                                                             |
|------------------|------------------------------------------------------------------------|
| 00-00h           | JPEG                                                                   |
| 00-01h           | GIF                                                                    |
| 00-02h           | ВМР                                                                    |
| 00-03h to 00-FFh | Reserved area for other standard formats                               |
| 01-00h           | RGB 24-bit                                                             |
| 01-01h           | YUV 4:4:4                                                              |
| 01-02h           | YUV 4:2:2                                                              |
| 01-03h           | YUV4:2:0                                                               |
| 01-04h           | Gray scale                                                             |
| 01-07h to 01-FFh | Reserved area for other specially defined formats                      |
| 02-00h to 02-FFh | Jang Gu (specific compression) data 2 upper bits Y Lossy, lower bits C |
|                  | Lossy.                                                                 |
| FF-FFh           | Special compression formats other than the above                       |
| Other            | Reserved area for other compression formats                            |

Fig. 4-33 Data transfer data format in response to [Get Condition] command (format)

| bit    | 7            | 6            | 5            | 4            | 3            | 2            | 1            | 0            |
|--------|--------------|--------------|--------------|--------------|--------------|--------------|--------------|--------------|
| Data 1 | Jang Gu      | JPEG         | GIF          | 0 (reserved) | 0 (reserved) | 0 (reserved) | 0 (reserved) | 0 (reserved) |
| Data 2 | 0 (reserved) | 0 (reserved) | 0 (reserved) | 0 (reserved) | 0 (reserved) | 0 (reserved) | 0 (reserved) | 0 (reserved) |

Fig. 4-34 Data transfer data format in response to [Get Condition] command (compression support :still image )

| b   | it  | 7            | 6            | 5            | 4            | 3            | 2            | 1            | 0            |
|-----|-----|--------------|--------------|--------------|--------------|--------------|--------------|--------------|--------------|
| Dat | a 1 | MPEG 1       | MPEG 2       | MPEG 4       | H.261        | H.263        | 0 (reserved) | 0 (reserved) | 0 (reserved) |
| Dat | a 2 | 0 (reserved) | 0 (reserved) | 0 (reserved) | 0 (reserved) | 0 (reserved) | 0 (reserved) | 0 (reserved) | 0 (reserved) |

Fig. 4-35 Data transfer data format in response to [Get Condition] command (compression support : movie )

| bit    | 7            | 6            | 5            | 4            | 3            | 2            | 1            | 0            |
|--------|--------------|--------------|--------------|--------------|--------------|--------------|--------------|--------------|
| Data 1 | G.723.1      | ADPCM        | MP3          | 0 (reserved) | 0 (reserved) | 0 (reserved) | 0 (reserved) | 0 (reserved) |
| Data 2 | 0 (reserved) | 0 (reserved) | 0 (reserved) | 0 (reserved) | 0 (reserved) | 0 (reserved) | 0 (reserved) | 0 (reserved) |

Fig. 4-36 Data transfer data format in response to [Get Condition] command (compression support : Voice)

# 4.3.2. Data Transfer in response to [Stream Request], [Still Image Request], or [Data Read] command

Issuing authority : Camera device

Command code : 08h

Data size : 02h to FFh

Data field : Function type : 4 bytes

Header : 4 bytes
Null data : 4 bytes
Data : 1 to 1008 bytes
Null data : 0 to 3 bytes

Description : This is the response to a request for image, voice, or program data.

A four-byte data header and four bytes of null data are appended in front of the data.

To add special header information for a particular peripheral device, header 3 and 4 or part of

the data field can be freely used.

\* When not used, set header 3 and 4 to "00h".

If the data size is not a multiple of four bytes, pad out to a multiple of four with null bytes. When a single file is transmitted spread across multiple [Data Transfer] commands, the header for the second and subsequent [Data Transfer] command is as shown in Fig. 4-38. Similarly, the header of the last [Data Transfer] command for the file is as shown in Fig. 4-39. Example commands are shown in the following table.

\* When a single data file is transmitted spread across multiple [Data Transfer] commands, except for the last [Data Transfer] command of the data, all data sizes must be the same.

| Data address | Data                    | Setting example | Setting explanation                     |
|--------------|-------------------------|-----------------|-----------------------------------------|
| +0000h       | Command code            | 08h             | [Data Transfer] command                 |
| +0001h       | Transfer destination AP | 01h             | For extension device 1                  |
| +0002h       | Transfer source AP      | 00h             | From port A                             |
| +0003h       | Data size               | FFh             | Data size is 1020 bytes                 |
| +0004h       | Function type           | 00h             | Function type is camera device function |
| +0005h       |                         | 00h             | 00-00-08-00h                            |
| +0006h       |                         | 08h             |                                         |
| +0007h       |                         | 00h             |                                         |
| +0008h       | Header 1                | 80h             | Beginning of still image data           |
| +0009h       | Header 2                | 00h             | [Data Transfer] command number "00h"    |
| +000Ah       | Header 3                | 00h             | Normally contains "00h"                 |
|              |                         |                 |                                         |
| +000Fh       | Null data               | 00h             | "00h" (fixed)                           |
| +0010h       | Image data              | 8Ch             | Still image data                        |
|              |                         |                 |                                         |
| +03FFh       | Image data              | C2h             | Still image data                        |

Fig. 4-37 Data Transfer in response to [Stream Request], [Still Image Request], or [Data Read] command (First [Data Transfer] command)

| Data address | Data                    | Setting example | Setting explanation                                                                          |
|--------------|-------------------------|-----------------|----------------------------------------------------------------------------------------------|
| +0000h       | Command code            | 08h             | [Data Transfer] command                                                                      |
| +0001h       | Transfer destination AP | 01h             | For extension device 1                                                                       |
| +0002h       | Transfer source AP      | 00h             | From port A                                                                                  |
| +0003h       | Data size               | FFh             | For second and subsequent [Data Transfer] commands, data size must be the same as first time |
| <br>         |                         |                 | <br>                                                                                         |
| +0008h       | Header 1                | 00h             | Intermediate still image data                                                                |
| +0009h       | Header 2                | 01h             | [DataTransfer] command number 01h+256Xn (n a positive integer)                               |
| +03FFh       | Image data              | 21h             | Still image data                                                                             |

Fig. 4-38 Data Transfer in response to [Stream Request], [Still Image Request], or [Data Read] command (Second and subsequent [Data Transfer] commands)

| Data address | Data                    | Setting example | Setting explanation                                            |  |
|--------------|-------------------------|-----------------|----------------------------------------------------------------|--|
| +0000h       | Command code            | 08h             | [Data Transfer] command                                        |  |
| +0001h       | Transfer destination AP | 01h             | For extension device 1                                         |  |
| +0002h       | Transfer source AP      | 00h             | From port A                                                    |  |
| +0003h       | Data size               | 12h             | Data size is 72 bytes                                          |  |
| 1            |                         |                 |                                                                |  |
| +0008h       | Header 1                | 40h             | Last still image data                                          |  |
| +0009h       | Header 2                | 3Ah             | [DataTransfer] command number 3Ah+256Xn (n a positive integer) |  |
|              |                         |                 |                                                                |  |
| +0046h       | Image data              | 86h             | Last still image data                                          |  |
| +0047h       | Image data (null data)  | 00h             | Padded with null data to a multiple of four bytes              |  |

Fig. 4-39 Data Transfer in response to [Stream Request], [Still Image Request], or [Data Read] command (Last [Data Transfer] command)

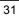

# 5. Camera device function information

This device describes the specific information (device status).

The device status can be set to be rewritable or non-erasable, and the data recorded as is.

# 5.1. Types

#### Fixed Device Status

This is the fixed format 112-byte device status, which must be present.

If all of the items are not written, operation and connections are not guaranteed.

#### Free Device Status

This is a device status which can be freely used for a particular device.

The maximum size is 908 bytes.

# 5.2. Fixed Device Status

Fixed Device Status must contain all of the following items.

① Device ID

Size : 16 bytes

Description : Shows the function and function definition を示します.

② Region

Size :1 bytes

Description : Shows the product region (marketing destination).

\* Worldwide: DES='111111111'=FFh

| bit  | 7                | 6                | 5                | 4                | 3                | 2                | 1    | 0                |
|------|------------------|------------------|------------------|------------------|------------------|------------------|------|------------------|
| data | DES <sub>7</sub> | DES <sub>6</sub> | DES <sub>5</sub> | DES <sub>4</sub> | DES <sub>3</sub> | DES <sub>2</sub> | DES₁ | DES <sub>0</sub> |

Fig. 6-1 Region bit layout

| Region                                                 | Bit set                                                                                 |
|--------------------------------------------------------|-----------------------------------------------------------------------------------------|
| North America                                          | DES <sub>0</sub> ='1'                                                                   |
| Japan                                                  | DES₁='1'                                                                                |
| Asia                                                   | DES <sub>2</sub> ='1'                                                                   |
| Europe                                                 | DES₃='1'                                                                                |
| Reserved zone 1                                        | DES <sub>4</sub> ='1'                                                                   |
| Reserved zone 2                                        | DES <sub>5</sub> ='1'                                                                   |
| Reserved zone 3                                        | DES <sub>6</sub> ='1'                                                                   |
| Reserved zone 4                                        | DES <sub>7</sub> ='1'                                                                   |
| Europe Reserved zone 1 Reserved zone 2 Reserved zone 3 | DES <sub>3</sub> ='1' DES <sub>4</sub> ='1' DES <sub>5</sub> ='1' DES <sub>6</sub> ='1' |

Fig. 6-2 Region bit settings

#### ③ Connection direction

Size : 1byte
Description : For a device

Shows the direction of the extension socket when an extension device is connected.

For an extension device

Shows the direction of the connected to which the device is connected.

| bit  | 7    | 6                | 5    | 4    | 3                | 2                | 1    | 0                |
|------|------|------------------|------|------|------------------|------------------|------|------------------|
| data | SD4₁ | SD4 <sub>0</sub> | SD3₁ | SD3₀ | SD2 <sub>1</sub> | SD2 <sub>0</sub> | SD1₁ | SD1 <sub>0</sub> |

Fig. 6-3 Connection direction bit layout

#### For a device

Specifies the extension socket direction.

For an extension socket not present, specify "00".

| Direction | SDx <sub>1</sub> | SDx <sub>0</sub> |
|-----------|------------------|------------------|
| Up        | 0                | 0                |
| Down      | 0                | 1                |
| Left      | 1                | 0                |
| Right     | 1                | 1                |

x=1 to 4: Socket Nos

Fig. 6-4 Socket direction settings

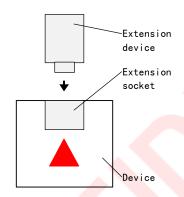

Fig. 6-5 Socket direction (Up)

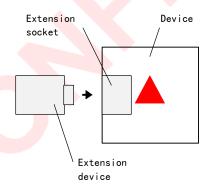

Fig. 6-7 Socket direction (Left)

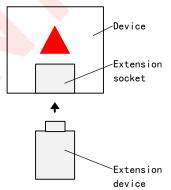

Fig. 6-6 Socket direction (Down)

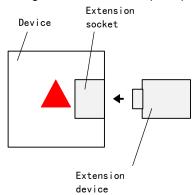

Fig. 6-8 Socket direction (Right)

#### For an extension device

This shows the connector direction.

| bit             | 7 | 6 | 5 | 4 | 3 | 2 | 1 | 0 |
|-----------------|---|---|---|---|---|---|---|---|
| Up direction    | 0 | 0 | 0 | 0 | 0 | 0 | 0 | 0 |
| Down direction  | 0 | 0 | 0 | 0 | 0 | 0 | 1 | 0 |
| Left direction  | 0 | 0 | 0 | 0 | 0 | 1 | 0 | 0 |
| Right direction | 0 | 0 | 0 | 0 | 1 | 0 | 0 | 0 |

Fig. 6-9 Connector direction settings

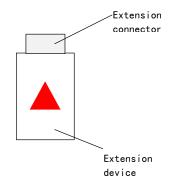

Fig. 6-10 Connector direction (Up)

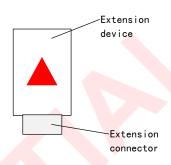

Fig. 6-11 Connector direction (Down)

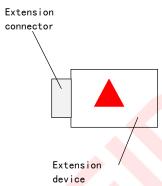

Fig. 6-12 Connector direction (Left)

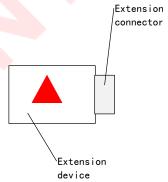

Fig. 6-13 Connector direction (Right)

# Manufacturer's name

Size : 30 bytes

Description : Contains the manufacturer's name for the product, in the Latin alphabet.

ASCII characters or Japanese two-byte Roman letters may be used.

Remaining space is padded with space codes (20h). This manufacturer's name must be previously registered.

#### S License information

Size : 60 bytes

Description : The product license information, in the Latin alphabet using ASCII code.

Remaining space is padded with space codes (20h).

Generally this will read "Produced By or Under License From SEGA

ENTERPRISES,LTD."

# © Standby current consumption

Size : 2 bytes

Description : This contains the current consumption when paused (minimum power consumption) in

units of 0.1 mA, in hexadecimal.

For example, for 10.5 mA this is 00-69h.

### ⑦ Maximum current consumption

Size : 2 bytes

Description : This contains the maximum current consumption in units of 0.1 mA, in hexadecimal.

For example, for 127.9 mA this is 04-FFh.

#### 5.3. Free Device Status

The Free Device Status is an area whose contents can be freely determined by the product planner, developer, designer, programmer, or other such person, and is obtained by the host with an [All Device Request]. When used by an application program, data array support or the like is required.

Except where there are special circumstances, the following 40 bytes of information are initially present.

Version (ROM, logic, etc.) : 13 bytes E.g. "Version 1.000"

Recommendation: The version number should be as in the example, with three digits after the decimal point, and an initial release of 1.000.

Release date : 10 bytes E.g. "1998/05/11"

Recommendation: Year (4 digits), month (2 digits), day (2 digits)

C part number : 14 bytes E.g. "315-6125-AB '

Recommendation: Fill unused space with space codes (20h).

The fields should be comma separated.

E.g. "Version 1.000,1998/05/11,315-6125-AB ,"

# 6. Afterword

Up to the definitive version (Rev. 1.0), all or part of the content will change.